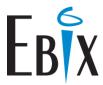

#### Overview

A new era in information access and client management has arrived with eGlobal WebAccess. Using easy to navigate browser technology, WebAccess compliments native processing facilities of your eGlobal system.

WebAccess opens new doors for information distribution and client management within your organisation. It has particular relevance for management, non processing staff and inquiry users.

#### **Functionality**

- Client Inquiry and Update
- Client Accounting Inquiry
- Detailed Policy Inquiry
- WebForm Inquiry
- Premium Detail Inquiry
- Insurer on Cover Inquiry
- Claims Inquiry and Update
- Sub Agent Inquiry
- Third Party Broker Inquiry
- Transaction Inquiry
- Diary Access and Update
- Client Notes

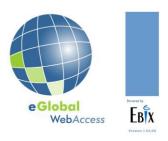

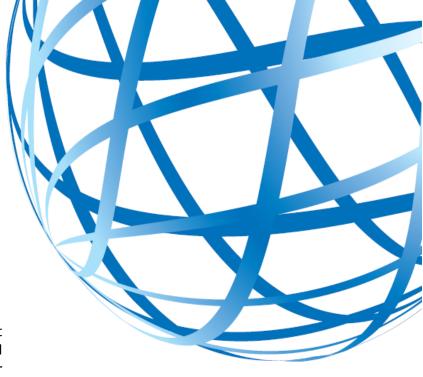

In addition to inquiry facilities, WebAccess offers comprehensive policy documentation management and reprint options. Invoices, policy schedules, closings, claim documents and client statements can be reprinted in PDF or sent via email through integration with your desktop email system.

#### **Client Information**

Locating key client data has never been easier; standard search options include abbreviated name, client, policy and claim number searches and a new Global Client search facility to display relevant client data. Users can retrieve key client data, financial status, turnover information, client address and individual contact details, client notes, sub agent and third party broker information with links to all policies and claims.

An update facility is available to update core client information such as name, address, phone numbers and primary contact email address. Updates to the database occur in real time and are immediately available to all other users of your eGlobal system.

Client management is simplified with easy access to individual client contacts displaying phone numbers and email address as well as position

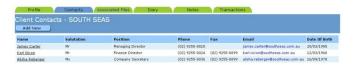

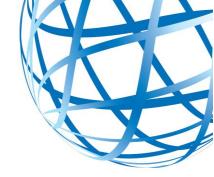

and date of birth. Selecting an email hyperlink launches your default email system and populates the email address fields.

WebAccess client management features a powerful transaction inquiry option, a Notes feature to record client instructions and important information plus full integration with the Diary including update and the option to create a new Diary entry.

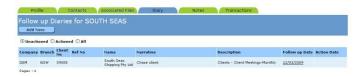

Navigation options are available to inquire on policies and claims, associated files or add time cost entries through integration with the optional eGlobal Time Recording System.

## **Policy Inquiry**

The policy inquiry facility displays the current version of all covers for a client in a policy grid showing type of risk, renewal date, transaction type, insurer, invoice number, premium amount and payment status.

A policy hyperlink is available to drill down on either a particular policy or display all versions of that cover. Using the drill down features, a user can see premium, insurer and payment details plus all details captured for the policy by displaying a complete image of the *e*Global WebForm.

Current and Future Annual Premium information can be displayed for each policy version showing premium, levies and fees. Payment history, including reference, description, payment method and user reference are available. The individual Transaction Inquiry shows debtor and creditor accounting details for the cover including amount paid and amount outstanding, bank deposit details as well as amounts owed to or paid to the insurers on cover.

Insurer details include insurers on cover, proportion of risk, insurer policy number, settlement status, premiums, levy, and commission details.

Diary with Access to the assists task management and workflow. In addition Associated File access is available to link external documents and record additional information.

Management of client and insurer documentation is available through document reprint, PDF and email options. Policy documentation including the invoice, policy schedules, insurer closing and other insurer documentation can converted to PDF and displayed.

| Renewal Date<br>Risk | 09/08/2007                                                                                                    |                  | The second control of the second control of the second control of |  |
|----------------------|----------------------------------------------------------------------------------------------------|------------------|----------------------------------------------------------------------------------------------------|--|
|                      | A SANCONORUS                                                                                                    | Total Due        | 12,694.55                                                                                                    |  |
|                      | LQGYM                                                                                                    | Payment Status   | UnPaid                                                                                                    |  |
| Cover Type           | Open Market                                                                                                    | Entered By       | Leon                                                                                                    |  |
| Instalment Inv       | No                                                                                                    | Multi Client     | No                                                                                                    |  |
| Direct Billed        | No                                                                                                    | Provisional Bill | No                                                                                                    |  |
| Premium Funded       | No                                                                                                    | Reinsured Cover  | No                                                                                                    |  |
| eLink Cover          | No                                                                                                    | Servicer         | Leon                                                                                                    |  |
| Currency             | AUD                                                                                                    | Department       | CA                                                                                                    |  |
| Income Class         | NEW                                                                                                    | FSRA Type        | None                                                                                                    |  |
| PDS Sent             |                                                                                                    | Client Referral  | No                                                                                                    |  |
| Sunrise              | No                                                                                                    | Payment Due      | 8/09/2007                                                                                                    |  |
| Transaction Descr    | iption                                                                                                    |                  |                                                                                                    |  |
|                      | NA PROPERTY OF THE PROPERTY OF THE PROPERTY OF |                  |                                                                                                    |  |
| Miscellaneous Det    | ile                                                                                                    |                  |                                                                                                    |  |
| Miscellaneous Det    | Code                                                                                                    | Percentage       | Amount                                                                                                    |  |

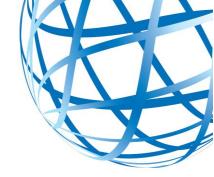

### **Claims**

Claims inquiry and update options are available. In Inquiry mode, information for a client is displayed in grid showing date of loss, risk, lead insurer details, claims status and loss detail. A hyperlink provides drill down to the detail of the claim displaying additional information, financial details. Claims associated Notes. associated files and Diary items relating to the claim.

Payment status of the policy as well as other relevant claim information including loss details, date reported, status, claim category, estimates, deductible details, recoveries, assessor's fees and depreciation amounts are also displayed.

A hyperlink is available to take the user directly to version of the policy to which the claim applies to verify financial status or check coverage details.

#### Insurers

Search options are available to display all relevant insurer information including Head Office profile, primary location, Terms of Trade, Security Rating, GST and other accounting reference details. Access to Insurer Notes allows recording of any important details.

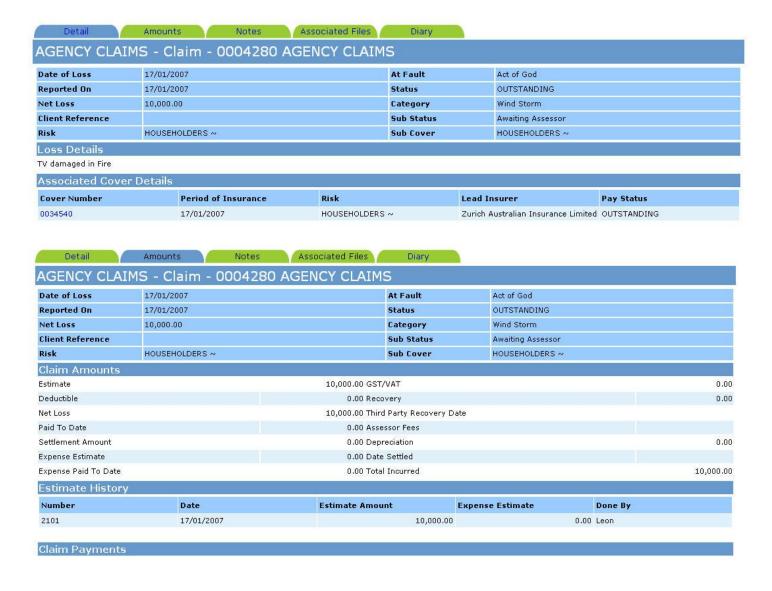

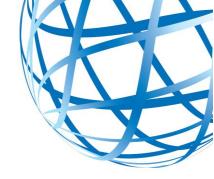

The option to drill down to obtain Insurer Branch details is available to access address and general contact details, specific Terms of Trade where this varies from Head Office rules, payment and bank account details.

Insurer contact management is facilitated through the Contacts tab which displays individual details – name, position, phone and

email address. New insurer contacts can be added within WebAccess.

Insurer details can be accessed both by Insurer Inquiry and by linking to insurers on cover at policy level.

| Head Office Code  | QBE                         | Short Name             | QBE INSURANCE  |
|-------------------|-----------------------------|------------------------|----------------|
| Full Name         | QBE Insurance Limited       | Allow Brok Rate Change | Yes            |
| Active            | Yes                         | Levies Only            | No             |
| GST Registered    | Yes                         | Overseas Insurer       | No             |
| Address 1         | GPO Box 4108                | Address 2              |                |
| Address 3         | SYDNEY                      | Address 4              | AUSTRALIA      |
| Postal Code       | 2001                        | State Code             | NSW            |
| Payment Method    | None                        | Bank Account           | 89988          |
| Settlement Period | 90 Days From Effective Date | Settle Unpaid          | No             |
| Security Rating   | OK to Use                   | Security Message       |                |
| Lloyds            | No                          | Australian Agent       | Yes            |
| NRT Rate          | 0                           | ABN/GST/VAT Number     | 89 987 657 343 |
| Price Waterhouse  | No                          | WHT Tax                | 0              |
| Actual Insurer    | No                          | eBorderaux             | -1             |
| Accumulation Code |                             | Accumulation Name      |                |

| Profile                       | Contacts                 |                      |               |  |  |  |
|-------------------------------|--------------------------|----------------------|---------------|--|--|--|
| Profile QBE Insurance Limited |                          |                      |               |  |  |  |
| Insurer Code                  | QBE                      | Insurer Short Name   | QBE INSURANCE |  |  |  |
| Branch Code                   | SYD                      | Branch Short Name    | QBE SYDNEY    |  |  |  |
| Full Name                     | QBE Insurance Limited    | Active               | Yes           |  |  |  |
| Address Line 1                | Level 10                 | Postal Address 1     | GPO Box 4108  |  |  |  |
| Address Line 2                | George Street            | Postal Address 2     |               |  |  |  |
| Address Line 3                | SYDNEY                   | Postal Address 3     | SYDNEY        |  |  |  |
| Address Line 4                | NSW2000                  | Postal Address 4     | NSW2001       |  |  |  |
| Phone Number 1                | 02 9877 4000             | Phone Number 2       |               |  |  |  |
| Email                         | info@qbeinsurance.com.au | Fax                  | 02 9867 3999  |  |  |  |
| Settlement Period             | Refer to Head Office     | Settle Unpaid        | No            |  |  |  |
| Pay To                        |                          | Registration ID      | 028 7678 8    |  |  |  |
| Direct Billed Insurer         | No                       | Direct Billed Client |               |  |  |  |
| Account Basis                 | Invoice                  | Next CertNo          | 5             |  |  |  |
| Payment Method                | None                     | Bank Account         | 27658         |  |  |  |

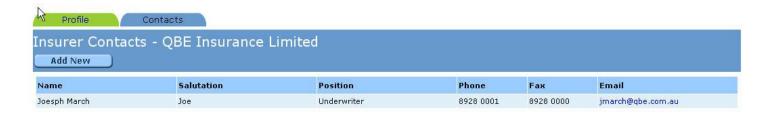

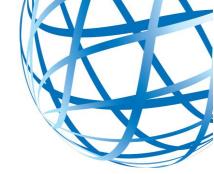

## **Management Reports**

Users with the appropriate level of security have access to a user friendly reporting tool that allows creation of customised reports.

Reports can be developed accessing specific client and policy information with selection criteria on each of the fields selected. For example a report could be generated listing all clients with a particular class of risk where the premium exceeded \$10,000.

Sorting criteria is available to assist with analysis of data returned from queries.

This flexible reporting tool can be used for ad hoc queries or to develop reports that can be saved and run on demand.

Output is either to the screen in preview or spreadsheet mode or the results of a query can be saved in Excel spreadsheet format.

## Security

WebAccess is supported by a comprehensive security model controlling system access. Standard eGlobal Company / Branch security restricts user access to specific operating divisions within the organisation.

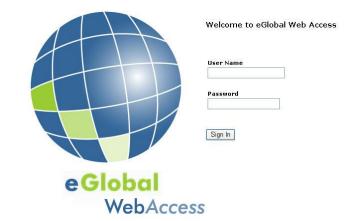

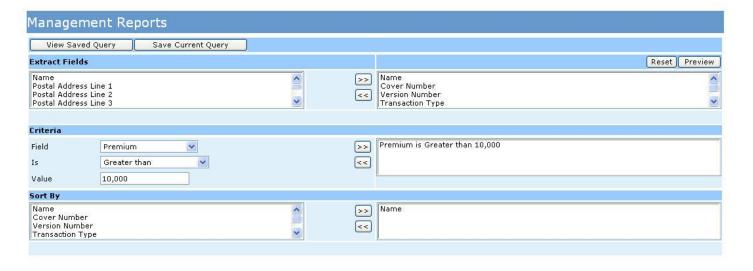

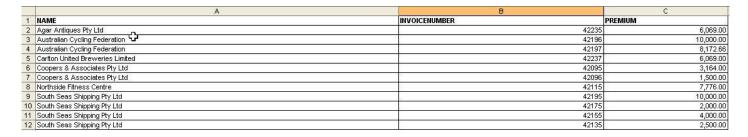

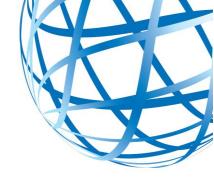

A user profile defines functional and data level access to WebAccess and uses the same logon and password as standard *e*Global.

## **Diary**

Users have full access to the eGlobal Diary to manage tasks and activity including the ability to action and add new Diary items.

Supporting Diary use are Diary Reports available by servicer by date for un-actioned, actioned or all diary items.

#### Other Features

Access to profile, policy and contact details for Third Party Brokers and Authorised Representatives is available through direct inquiry or using hyperlinks from a policy transaction.

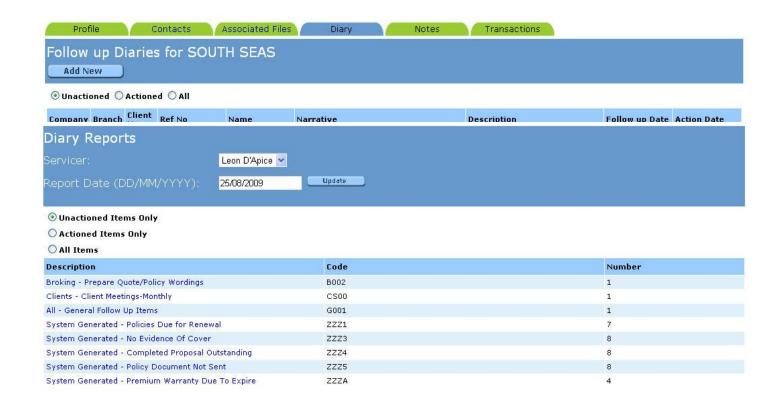